# Introduction to nginx.conf scripting

## Introduction to nginx.conf *scripting*

☺*agentzh@gmail.com*☺ 章亦春 *(agentzh)*

*2010.4*

### \$ nginx -c /path/to/nginx.conf

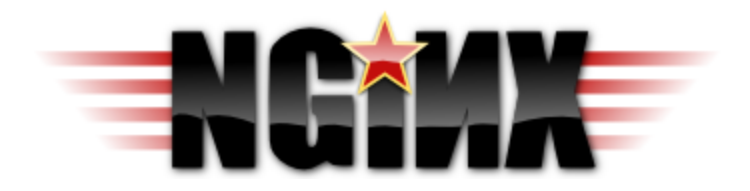

**\$ ps aux | grep nginx root 2003 0.0 0.0 25208 412 ? Ss 10:08 0:00 nginx: master process nginx nobody 2004 0.0 0.0 25608 1044 ? S 10:08 0:00 nginx: worker process nobody 2005 0.0 0.0 25608 1044 ? S 10:08 0:00 nginx: worker process**

```
# nginx.conf 
worker_processes 2;
events {
 worker_connections 1024;
 }
http {
  ...
 server {
     listen 80;
    server_name localhost;
     ...
     location / {
      root /var/www;
       index index.html index.htm;
     }
  }
 }
```
#### $\heartsuit$  Hello World on the nginx land

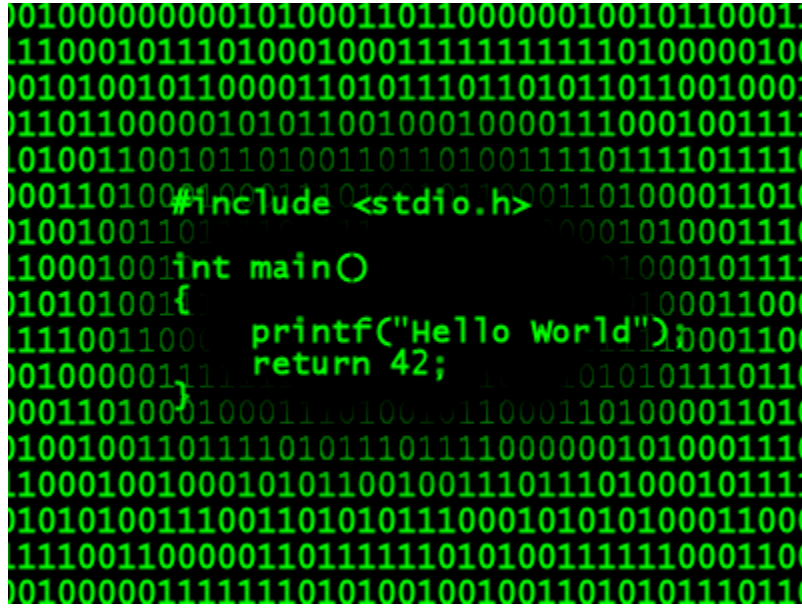

**# enable the ngx\_echo module in your nginx build**

**\$ ./configure --prefix=/opt/nginx \**

 **--add-module=/path/to/echo-nginx-module**

# $location = 'hello' f$ echo "hello, world!";  $\mathbf{r}$

# \$ curl 'http://localhost/hello' hello, world!

 $\heartsuit$  Introducing parameterized hello

 $location = 'hello'$ echo "hello, \$arg\_person!";  $\mathbf{\}$ 

 **\$ curl 'http://localhost/hello?person=agentzh' hello, agentzh!**

 **\$ curl 'http://localhost/hello' hello, !**

 $\heartsuit$  Add a *default* value to the *person* parameter

 **location = '/hello' { if (\$arg\_person = '') { echo "hello, anonymous!"; break; } echo "hello, \$arg\_person!"; }**

**\$ curl 'http://localhost/hello?person=agentzh' hello, agentzh!**

**\$ curl 'http://localhost/hello' hello, anonymous!**

 $\heartsuit$  ... or avoid using the if statement

- **# enable the ngx\_set\_misc module and**
- **# Marcus Clyne's ngx\_devel\_kit in your nginx build**
- **\$ ./configure --prefix=/opt/nginx \**
	- **--add-module=/path/to/echo-nginx-module \**
	- **--add-module=/path/to/ngx\_devel\_kit \**
	- **--add-module=/path/to/set-misc-nginx-module**

```
location = 'hello'set $person $arg_person;
  set_if_empty $person 'anonymous';
  echo "hello, $person!";
\mathbf{\}
```
**\$ curl 'http://localhost/hello?person=agentzh' hello, agentzh!**

**\$ curl 'http://localhost/hello' hello, anonymous!**

### ♡ Some *UTF-8* love in the person parameter?

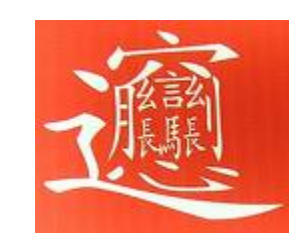

**# sigh...**

**\$ curl 'http://localhost/hello?person=%E7%AB%A0%E4%BA%A6%E6%98%A5' hello, %E7%AB%A0%E4%BA%A6%E6%98%A5**

♡ Let's *fix* it using the set\_unescape\_uri directive!

```
location = 'hello'set_unescape_uri $person $arg_person;
  set_if_empty $person 'anonymous';
  echo "hello, $person!";
\mathbf{\}
```
 $#$  Yay!

\$ curl 'http://localhost/hello?person=%E7%AB%A0%E4%BA%A6%E6%98%A5'

hello, 章亦春

♡ Nginx *variables* are very powerful, but how about arrays?

**# enable the ngx\_array\_var module in your nginx build \$ ./configure --prefix=/opt/nginx \ --add-module=/path/to/echo-nginx-module \ --add-module=/path/to/ngx\_devel\_kit \ --add-module=/path/to/set-misc-nginx-module \ --add-module=/path/to/array-var-nginx-module**

 $localion ~ '^/foo/(.^*)'$ **set \$list \$1;**

> **array\_split ',' \$list; array\_map '[\$array\_it]' \$list; array\_join ' ' \$list;**

**echo \$list;**

 **}**

\$ curl 'http://localhost/foo/Bob,Marry,John' [Bob] [Marry] [John]

 $\heartsuit$  Using *subrequests* to do mashup

```
 location = '/merge' {
  echo '[';
   echo_location_async /moon;
  echo ',';
   echo_location_async /earth;
  echo ']';
 }
location /moon {
   echo '"moon"';
 }
 location /earth {
  echo '"earth"';
 }
```
\$ curl 'http://localhost/merge' "moon"

 $\overline{\phantom{a}}$ "earth"

# $\heartsuit$  or even dynamic mashups...

```
location ~'/merge/(.*)' {
  set $list $1;
  echo'[';echo foreach split ',' $list;
     echo_location_async "/$echo_it";
     echo "echo end;
  echo 'null';
  echo ']';
\mathbf{\}
```
\$ curl 'http://localhost/merge/earch,moon' I "earth"  $\pmb{J}$ "moon"  $\mathbf{r}$ null Ι

## ♡ Some *non-blocking* memcached love

**# enable the ngx\_memc module in your nginx build \$ ./configure --prefix=/opt/nginx \ --add-module=/path/to/echo-nginx-module \**

 **--add-module=/path/to/memc-nginx-module**
#### **# (not quite) REST interface to our memcached server**

 **# at 127.0.0.1:11211**

#### **location = /memc {**

 **}**

 **set \$memc\_cmd \$arg\_cmd;**

 **set \$memc\_key \$arg\_key;**

 **set \$memc\_value \$arg\_val;**

 **set \$memc\_exptime \$arg\_exptime;**

 **memc\_pass 127.0.0.1:11211;**

#### **\$ curl 'http://localhost/memc?cmd=flush\_all'; OK**

 **\$ curl 'http://localhost/memc?cmd=replace&key=foo&val=FOO'; NOT\_STORED**

 **\$ curl 'http://localhost/memc?cmd=add&key=foo&val=Bar&exptime=60'; STORED**

 **\$ curl 'http://localhost/memc?cmd=replace&key=foo&val=Foo'; STORED**

 **\$ curl 'http://localhost/memc?cmd=set&key=foo&val=Hello'; STORED**

### **\$ curl 'http://localhost/memc?cmd=get&key=foo'; Hello**

 **\$ curl 'http://localhost/memc?cmd=delete&key=foo'; DELETED**

```
 $ curl 'http://localhost/memc?cmd=flush_all';
OK
```
 **\$ curl 'http://localhost/memc?cmd=incr&key=counter&val=1'; <html> <head><title>404 Not Found</title></head> <body bgcolor="white"> <center><h1>404 Not Found</h1></center> <hr><center>nginx/0.8.35</center> </body> </html>**

#### **\$ curl 'http://localhost/memc?cmd=add&key=counter&val=0'; STORED**

 **\$ curl 'http://localhost/memc?cmd=incr&key=counter&val=1'; STORED**

## ♡ *Safe* memcached incr operation

```
 location = /safe-incr {
  if ($arg_key = '') {
     return 400;
     break;
  }
  if ($arg_val !~ '^\d+$') {
     return 400;
     break;
  }
  echo_exec /safe-memc?cmd=incr&key=$arg_key&val=$arg_val;
}
```
 **location = /safe-memc { internal; set \$memc\_cmd \$arg\_cmd; set \$memc\_key \$arg\_key; set \$memc\_value \$arg\_val; set \$memc\_exptime \$arg\_exptime;**

**memc\_pass 127.0.0.1:11211;**

 **}**

**error\_page 404 = /add-and-retry;**

```
 location = /add-and-retry {
  internal;
  echo_location /memc?cmd=add&key=$arg_key&val=0;
  echo_location /memc?$query_string;
}
```
### **\$ curl 'http://localhost/memc?cmd=flush\_all'; OK**

 **\$ curl 'http://localhost/safe-incr?key=counter&val=1'; STORED STORED**

## ♡ Memcached connection pool support

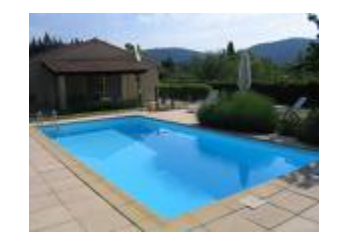

- **# enable Maxim Dounin's ngx\_http\_upstream\_keepalive module**
- **# in your nginx build**
- **\$ ./configure --prefix=/opt/nginx \**
	- **--add-module=/path/to/echo-nginx-module \**
	- **--add-module=/path/to/memc-nginx-module \**
	- **--add-module=/path/to/ngx\_http\_upstream\_keepalive**

## **http {**

 **...**

 **}**

 **upstream my\_memc\_backend { server 127.0.0.1:11211;**

 **# a connection pool that can cache # up to 1024 connections keepalive 1024 single; } ...**

# **location = /memc { ... memc\_pass my\_memc\_backend; }**

### ♡ Memcached server *hashing* based on user keys (Hey, memcached cluster!)

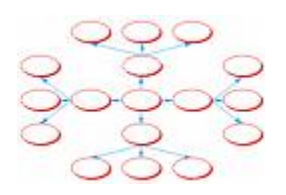

- **# enable the ngx\_set\_misc module and Marcus Clyne's**
- **# ngx\_devel\_kit again in your nginx build**
- **\$ ./configure --prefix=/opt/nginx \**
	- **--add-module=/path/to/memc-nginx-module \**

 **--add-module=/path/to/ngx\_devel\_kit \**

 **--add-module=/path/to/set-misc-nginx-module**

```
 http {
   upstream A {
      server 10.32.110.5:11211;
    }
    upstream B {
     server 10.32.110.16:11211;
    }
   upstream C {
      server 10.32.110.27:11211;
    }
    upstream_list my_cluster A B C;
...
}
```
 **location = /memc { set \$memc\_cmd \$arg\_cmd; set \$memc\_key \$arg\_key; set \$memc\_value \$arg\_val; set \$memc\_exptime \$arg\_exptime;**

 **# hashing the \$arg\_key to an upstream backend # in the my\_cluster upstream list, and set \$backend: set\_hashed\_upstream \$backend my\_cluster \$arg\_key;**

 **# pass \$backend to memc\_pass: memc\_pass \$backend;**

 **}**

♡ *Capture* subrequests' responses into nginx variables

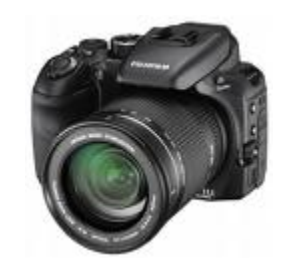

- **# enable Valery Kholodkov's nginx\_eval\_module**
- **# in your nginx build**
- **\$ ./configure --prefix=/opt/nginx \**
	- **--add-module=/path/to/echo-nginx-module \**
	- **--add-module=/path/to/memc-nginx-module \**

 **--add-module=/path/to/nginx\_eval\_module**

```
 location = /save {
 eval_override_content_type 'text/plain';
  eval $res {
     set $memc_cmd 'set';
     set $memc_key $arg_id;
     set $memc_val $arg_name;
     memc_pass 127.0.0.1:11211;
  }
  if ($res !~ '^STORED$') {
    return 500;
     break;
  }
  echo 'Done!';
}
```
♡ Use my *fork* of ngx\_eval module to capture *arbitrary* location's response (with filters!)

http://github.com/agentzh/nginx-eval-module

```
 location = /hello {
  eval_override_content_type 'text/plain';
  eval_subrequest_in_memory off;
  eval_buffer_size 1k;
  eval $out {
     echo_before_body hello;
     echo world;
  }
  echo "[$out]";
}
```
# **\$ curl 'http://localhost/hello' [hello world]**

# ♡ Some *non-blocking* MySQL love

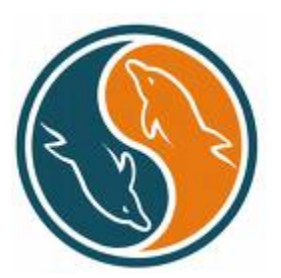

- **# install libdrizzle first and then**
- **# enable the ngx\_drizzle and ngx\_rds\_json**
- **# modules in your nginx build**
- **\$ ./configure --prefix=/opt/nginx \**
	- **--add-module=/path/to/drizzle-nginx-module \**
	- **--add-module=/path/to/rds-json-nginx-module**

```
 http {
  upstream my_mysql_backend {
    drizzle_server 127.0.0.1:3306 dbname=test
            password=some_pass user=monty
           protocol=mysql;
  }
```
 **...**

 **}**

```
 location = /cats {
  drizzle_query 'select * from cats';
  drizzle_pass my_mysql_backend;
  rds_json on;
}
```
 **\$ curl 'http://localhost/cats'**

 **[{"name":"Jerry","age":1},{"name":"Tom","age":3}]**

## ♡ Database connection pool support

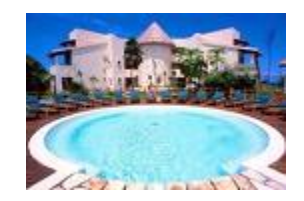

## **http { upstream my\_mysql\_backend { drizzle\_server 127.0.0.1:3306 dbname=test password=some\_pass user=monty protocol=mysql;**

 **# a connection pool that can cache up to # 200 mysql TCP connections drizzle\_keepalive max=200 overflow=reject; } ...**

 **}**

# ♡ Mysql cluster *hashing* love

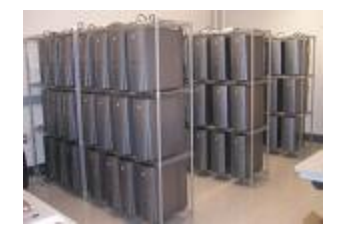

- **# re-enable the ngx\_set\_misc module and Marcus Clyne's**
- **# ngx\_devel\_kit in your nginx build**
- **\$ ./configure --prefix=/opt/nginx \**
	- **--add-module=/path/to/drizzle-nginx-module \**
	- **--add-module=/path/to/rds-json-nginx-module \**
	- **--add-module=/path/to/ngx\_devel\_kit \**
	- **--add-module=/path/to/set-misc-nginx-module**

```
 http {
  upstream A {
     drizzle_server ...;
   }
   upstream B {
    drizzle_server ...;
   }
 upstream C {
     drizzle_server ...;
   }
   upstream_list my_cluster A B C;
   ...
}
```

```
location ~ '^{\wedge}/cat/(.^*)' {
  set $name $1;
  set_quote_sql_str $quoted_name $name;
  drizzle_query "select *
     from cats
     where name=$quoted_name";
```
 **set\_hashed\_upstream \$backend my\_cluster \$name; drizzle\_pass \$backend;**

```
 rds_json on;
```
 **}**
♡ Highly *dynamic* SQL query construction

```
 location ~ '^/cats/(.*)' {
 set $list $1;
  array_split ',' $list;
 array_map_op set_quote_sql_str $list;
  array_map 'name=$array_it' $list;
 array_join ' or ' $list to=$cond;
```

```
drizzle_query "select *
  from cats
 where $cond";
```

```
drizzle_pass my_mysql_backend;
rds_json on;
```
 **}**

- **# Let's do**
- **# select \* from cats**
- **# where name='Jerry' or name='Tom'**
- **\$ curl 'http://localhost/cats/Jerry,Tom'**

 **[{"name":"Jerry","age":1},{"name":"Tom","age":3}]**

 $\heartsuit$  Piotr Sikora's ngx\_postgres is drawing near :D

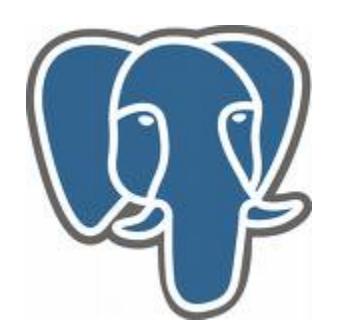

```
 upstream my_pg_backend {
  postgres_server 10.62.136.3:5432 dbname=test
      user=someone password=123456;
}
```
 **location /cats { postgres\_query 'select \* from cats'; postgres\_pass my\_pg\_backend; rds\_json on; }**

## $\heartsuit$  chaoslawful is already working on ngx\_lua :D

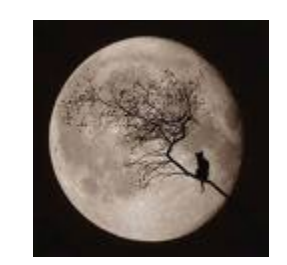

♡ A quick *summary* of our existing modules

✓ **ngx\_echo: Brings "echo", "sleep", "time", "exec",** *background job* **and even more shell-style goodies to Nginx config file. http://wiki.nginx.org/NginxHttpEchoModule**

✓ **ngx\_chunkin: HTTP 1.1** *chunked***-encoding request body support for Nginx. http://wiki.nginx.org/NginxHttpChunkinModule**

✓ **ngx\_headers\_more: Set and clear input and output** *headers***...more than "add"! http://wiki.nginx.org/NginxHttpHeadersMoreModule** and even more...

- ✓ **ngx\_memc: An extended version of the standard** *memcached* **module that supports set, add, delete, and many more memcached commands. http://wiki.nginx.org/NginxHttpMemcModule**
- $\vee$  **ngx** drizzle: ngx drizzlen nginx upstream module  **that talks to** *mysql***, drizzle, and sqlite3 by libdrizzle. http://github.com/chaoslawful/drizzle-nginx-module**
- $\sqrt{q}$  ngx rds json: An nginx output filter that formats  **Resty DBD Streams generated by ngx\_drizzle and others to JSON. http://github.com/agentzh/rds-json-nginx-module**

Well, still continued...

✓ **ngx\_xss: Native support for** *cross-site scripting*  **(XSS) in an nginx. http://github.com/agentzh/xss-nginx-module**

✓ **ngx\_set\_misc: Various nginx.conf variable transformation utilities. http://github.com/agentzh/set-misc-nginx-module**

✓ **ngx\_array\_var: Add support for array variables to nginx config files. http://github.com/agentzh/array-var-nginx-module** ♡ *New* nginx modules on our TODO list

- ✓ **ngx\_form\_input**
- ✓ **ngx\_iconv**
- ✓ **ngx\_srcache**
- ✓ **ngx\_encrypted\_session**
- $\checkmark$  ngx rds
- $\times$  ngx rds tt2

♡ Update: recent developments

http://agentzh.org/misc/slides/recent-dev-nginx-conf/

## *☺ Any questions*? *☺*